# **Outlook Task**

**Andrei Besedin**

 *Effective Time Management* Holger Woeltje,Lothar Seiwert,2011-09-26 Take charge—and create an effective balance between your work and personal life with the help of Microsoft Outlook. In this practical guide, two experts teach you a proven time-management system, showing you how to set and manage your priorities with custom modifications to Outlook. Sharpen your focus, combat distractions—and manage your time with complete confidence. Get the skills to take control of your schedule Organize email in a systematic way and keep your inbox clean Schedule time for productivity—and defend it against interruptions Apply Outlook filters to help you manage tasks and projects Make time for family and fun—plan your work and private lives together Use Outlook with Microsoft OneNote to capture ideas and set goals Learn effective time management techniques with practical examples

 **Total Workday Control Using Microsoft Outlook** Michael Linenberger,2011 Covers Outlook versions 2010, 2007, and 2003 and Outlook for Mac 2011--Cover.

 Manage Your Life with Outlook For Dummies Greg Harvey,2008-11-24 An all-new guide that unlocks the secrets of greater Office 2007 productivity-a must-have for power users and everyone who would like to work more efficiently Offers scores of tips, tricks, and techniques to boost productivity with the programs people use every day-Word, Outlook, Excel, and PowerPoint Topics covered include dealing effectively with e-mail, effectively managing files, using and creating templates, reusing and remixing content, sharing and reviewing content, and efficiently managing time and scheduling The CD-ROM and companion Web site offer podcasts of key productivity tips from the book Note: CD-ROM/DVD and other supplementary materials are not included as part of eBook file.

 **Getting Things Done** David Allen,2015-03-17 The book Lifehack calls The Bible of business and personal productivity. A completely revised and updated edition of the blockbuster bestseller from 'the personal productivity guru'—Fast Company Since it was first published almost fifteen years ago, David Allen's Getting Things Done has become one of the most influential business books of its era, and the ultimate book on personal organization. "GTD" is now shorthand for an entire way of approaching professional and personal tasks, and has spawned an entire culture of websites, organizational tools, seminars, and offshoots. Allen has rewritten the book from start to finish, tweaking his classic text with important perspectives on the new workplace, and adding material that will make the book fresh and relevant for years to come. This new edition of Getting Things Done will be welcomed not only by its hundreds of thousands of existing fans but also by a whole new generation eager to adopt its proven principles.

 **Using Microsoft Office Outlook 2003** Patricia Cardoza,2004 With detailed coverage on the new features, this is a comprehensive, inclusive guide to achieving maximum productivity when using this messaging and groupware application.

 Outlook For Dummies Faithe Wempen,2022-01-06 Learn all about the best application for emailing, scheduling, collaborating, and just plain getting stuff done Did you know that Microsoft Outlook can do everything, including cook your dinner? Okay, it can't cook your dinner. But it can deliver your email, filter out the junk, help you organize your life, sync data to the cloud, integrate with iOS and Android, and about a zillion other things. Outlook For Dummies shows you how to work all the basic and advanced features of the Office 2021 version. Outlook is loaded with interesting productivity tools that most people—even in business environments—don't know about. Did you know you can create automated mail-handling rules? Translate messages into other languages? Share your calendar with other people? It's true, and when people start wondering how you suddenly got to be so

productive, you can tell them: Outlook For Dummies. Take a stroll around the basic interface and emailing capabilities of Outlook for Office 2021 Use Outlook to create daily and monthly schedules, manage a to-do list, organize messages into folders, and make notes for later reference Discover advanced and little-known features that will help you get organized and stay on top of things Sync email across your devices and access Outlook from any computer, tablet, or phone For users who are brand-new to Outlook and those upgrading to the latest version, this book makes it simple to get going.

 How to Learn Microsoft Office Outlook Quickly! Andrei Besedin,2018-02-14 How to Learn Microsoft Office Outlook Quickly! Today, many cooperate in the world uses Microsoft Office Outlook, which is why it is called Cooperate Email Client. If you are someone who craves for productivity and organization, Outlook is the ultimate tool that can help satisfy your craving regardless of the year whether 2013, 2014, or much more. Are you wondering why it is vital for many organizations? Outlook's calendaring, contacts talents, tasks and obvious email skills are just a few of the many wonders it can perform. You can connect outlook to an exchange server, and the same calendars and address book can be shared with everyone. This makes it a great tool for collaboration of enterprise. In case you have little and no knowledge about Outlook we have made available a success proven book titled "How to Learn Microsoft Office Outlook quickly!" to increase your productivity and be well organized in your business. This powerful product will stop at nothing to ensure you achieve the purpose of purchasing it. In this book is stored some inevitable benefits such as: Amazing Outlook's keyboard shortcuts so you don't have to waste time drilling down or moving your mouse through menus Shows you the best ways to create and manage contacts How to set up your outlook account, work with outlook tasks, send and receive emails, use calendars and much more Graphics are available for a better explanation,

illustration, and understanding It offers navigation index you can use as reference guide OMG! The benefits are not limited to the ones mentioned. To gain full access to its full benefits, you would need to take a bold step by purchasing the top-notch book. The price is worth it, and you can save about \$1000 by buying this book. Yes, this book may not have all the information on Microsoft Office Outlook. We only aim to see you save more time while increasing productivity and organization in your business or company. You don't need to wait until tomorrow before you purchase this incredibly advantageous short book. Learn how to use Microsoft outlook today and save yourself some time to do other important things. Don't just crave for productivity and organization, take a step today. Click the buy button at the upper right side of the page. Who knows, just one click can make the difference. Make use of the opportunity while it last. Grab your copy of the topnotch book now!

 *Master Your Workday Now!* Michael Linenberger,2010 Comparable to such classics as Stephen Covey's The Seven Habits of Highly Effective People, this new title presents fresh and profound strategies for reaching success in one's workday and life.

 *Total Workday Control Using Microsoft Outlook* Michael Linenberger,2008 Total Workday Control Using Microsoft Outlook is a book for the over-extended office worker whose workday feels out of control. It shows how to regain command of an overcommitted workday and an overflowing, unmanaged e-mail in box. It does this by teaching the author's system of time, task, and e-mail management, and it shows how to implement the system in Microsoft Outlook.

 *Teach Yourself VISUALLY Microsoft Teams* Matt Wade,Sven Seidenberg,2021-06-02 Discover the power of Microsoft Teams with this intuitive and timely new guide Microsoft Teams is unlocking the potential of remote work and virtual meetings at a time when they couldn't be more necessary. Its feature-rich

interface and ease-of-use promise to bring your team together—as long as you can harness its full suite of capabilities. In Teach Yourself VISUALLY Microsoft Teams, Microsoft experts and authors Matt Wade and Sven Seidenberg turn their years of engineering and IT experience loose on the virtual collaboration software now used by over one hundred million people across the globe. Using the book's huge collection of vibrant and full-sized images and walkthroughs, you'll see exactly what you need to do in order to: Realize the key benefits of Teams by using its messaging and video-conferencing capabilities to stay connected with your colleagues Manage multiple teams and channels to use Teams across your organization Extend the functionality of Teams by using additional apps and add-ons Learn valuable tips, best practices, and work-arounds to make the most of and avoid the landmines in Teams Rapidly becoming the central hub for working in Microsoft 365, Microsoft Teams promises to transform the way you work and communicate. And you'll master it faster and easier by using this ultimate guide to get the most out of Microsoft's latest and greatest software!

 **Professional Outlook 2007 Programming** Ken Slovak,2007-10-08 Written by one of the most popular and knowledgeable Microsoft Outlook MVPs, this book fills a void in the market for a professional-level Outlook programming book Explains how to use the many new features of Outlook 2007's object model and offers honest advice from the author on how to deal with common shortcomings and pitfalls of Outlook Addresses common workarounds for Outlook programming bugs and how to interface with Word, Excel, SharePoint, and Access Discusses the new Object Model, Outlook forms, COM add-ins, security, and more

 The Lawyer's Guide to Microsoft Outlook 2007 Ben M. Schorr,2008 Outlook is the most used application in Microsoft Office, but are you using it to your greatest advantage? The Lawyer's Guide to Microsoft Outlook 2007 is the only guide

written specifically for lawyers to help you be more productive, more efficient and more successful. More than just email, Outlook is also a powerful task, contact, and scheduling manager that will improve your practice. From helping you log and track phone calls, meetings, and correspondence to archiving closed case material in one easy-to-store location, this book unlocks the secrets of underappreciated features that you will use every day. Written in plain language by a twenty-year veteran of law office technology and ABA member, you'll find: Tips and tricks to effectively transfer information between all components of the software; The eight new features in Outlook 2007 that lawyers will love; A tour of major product features and how laywers can best use them; Mistakes lawyers should avoid when using Outlook; What to do when you're away from the office.

 Outlook 2003 Personal Trainer CustomGuide Inc,2005 Complete and engaging, this handbook features task-oriented lessons that allow readers to proceed at their own pace.

 Outlook 2016 For Dummies Bill Dyszel,2015-10-09 Be more productive and simplify your life with Outlook 2016! Ever feel like you're drowning in your inbox? Outlook 2016 For Dummies helps you lower the metaphorical water levels by quickly prioritizing incoming email. Instead of wading through messages and tasks all day, use Outlook as it was intended—as a productivity tool—to organize your tasks on the to-do bar, filter junk email, make the most of Outlook's anti-phishing capabilities, manage email folders, use smart scheduling tools, leverage RSS support, collect electronic business cards, and integrate your Microsoft OneNote, Project, Access, and SharePoint files. This book is updated to reflect the latest and greatest features integrated into the Outlook 2016 user interface to ensure you're at the top of your Outlook game. With over 1.1 billion users worldwide and 90% market share for productivity suites, a figure that roughly translates into one in seven people the world over, odds are you'll need to learn how to use Microsoft Office programs—including

Outlook—if you want to excel in the workplace. Get up to speed on the new and improved features of Microsoft Office 2016 Take advantage of often overlooked features that can simplify your day Discover new ways to filter junk email—and reclaim the hours that you spend sorting through spam each year Organize tasks and schedule meetings, keeping everyone up to date on the latest project and account progress If you're ready to take your productivity to the next level Outlook 2016 For Dummies is a must-read!

 Microsoft Outlook 2010 Step by Step Joan Lambert,Joyce Cox,2010-06-29 Experience learning made easy-and quickly teach yourself how to manage your communications with Outlook 2010. With STEP BY STEP, you set the pace-building and practicing the skills you need, just when you need them! Topics include managing e-mail messages; organizing your inbox, contacts, and task lists; managing and sharing your calendar; scheduling meetings and using collaboration features; working away from the office; customizing Outlook; and more.

 *Occupational Outlook Handbook* United States. Bureau of Labor Statistics,1957

 Microsoft Outlook 2013 Step by Step Joan Lambert,Joyce Cox,2013-03-15 Experience learning made easy—and quickly teach yourself how to stay organized and stay connected using Outlook 2013. With Step by Step, you set the pace—building and practicing the skills you need, just when you them! Includes downloadable practice files and a companion eBook. Set up your email and social media accounts Send, search, filter, and organize messages Manage one or more calendars, and share your schedule Help protect your inbox and outbox Create and track tasks, to-do lists, and appointments

 **MOS 2010 Study Guide for Microsoft Word, Excel,** PowerPoint, and Outlook Exams Joan Lambert, Joyce Cox,2011-03-15 Demonstrate your expertise with Microsoft Office 2010! This all-in-one guide is designed to help you practice and

prepare for the four core Microsoft Office Specialist (MOS) exams. With the MOS 2010 Study Guide, you get full, objectiveby-objective coverage for: Exam 77-881: Microsoft Word 2010 Exam 77-882: Microsoft Excel 2010 Exam 77-883: Microsoft PowerPoint 2010 Exam 77-884: Microsoft Outlook 2010 Use the book's easy-to-follow procedures and illustrations to review the essential skills measured by the MOS exams. And you can apply what you've learned hands-on—using the downloadable files for all the book's practice tasks.

 Teach Yourself VISUALLY Outlook 2007 Kate Shoup,2008-03-11 Are you a visual learner? Do you prefer instructions that show you how to do something - and skip the long-winded explanations? If so, then this book is for you. Open it up and you'll find clear, step-by-step screen shots that show you how to tackle more than 140 Outlook 2007 tasks. Each task-based spread includes easy, visual directions for performing necessary operations, including: Entering and using contacts Setting up and sorting e-mail Forwarding to your mobile device Subscribing to an RSS feed Publishing calendars to the Web Tracking your tasks and to-dos Helpful sidebars offer practical tips and tricks Fullcolor screen shots demonstrate each task Succinct explanations walk you through step by step Two-page lessons break big topics into bite-sized modules

 **MOS 2010 Study Guide for Microsoft Word, Excel, PowerPoint, and Outlook** Joan Lambert,Joyce Cox,2011 Presents a guide to preparing for certification exams for four Microsoft Office programs, which includes overviews, step-bystep instructions, and practice projects for each program.

Whispering the Strategies of Language: An Emotional Quest through **Outlook Task**

In a digitally-driven earth wherever displays reign supreme and

immediate connection drowns out the subtleties of language, the profound techniques and emotional nuances concealed within phrases usually go unheard. Yet, situated within the pages of **Outlook Task** a interesting literary prize pulsating with fresh emotions, lies an extraordinary journey waiting to be undertaken. Written by an experienced wordsmith, this wonderful opus encourages readers on an introspective journey, softly unraveling the veiled truths and profound influence resonating within the material of each and every word. Within the psychological depths of the poignant review, we shall embark upon a sincere exploration of the book is core styles, dissect their interesting writing model, and fail to the effective resonance it evokes heavy within the recesses of readers hearts.

## **Table of Contents Outlook Task**

- 1. Understanding the eBook Outlook Task
	- The Rise of Digital Reading Outlook Task
	- Advantages of eBooks Over Traditional Books
- 2. Identifying Outlook Task
	- Exploring Different Genres
	- Considering Fiction vs. Non-Fiction
	- Determining Your Reading Goals
- 3. Choosing the Right

eBook Platform

- Popular eBook Platforms
- Features to Look for in an Outlook Task
- User-Friendly Interface
- 4. Exploring eBook Recommendations from Outlook Task
	- Personalized Recommendations
	- Outlook Task User Reviews and Ratings
	- Outlook Task and Bestseller Lists
- 5. Accessing Outlook Task
- Free and Paid eBooks
	- Outlook Task Public Domain eBooks
	- Outlook Task eBook Subscription Services
	- Outlook Task Budget-Friendly Options
- 6. Navigating Outlook Task eBook Formats
	- ePub, PDF, MOBI, and More
	- Outlook Task Compatibility with Devices
	- Outlook Task Enhanced eBook Features
- 7. Enhancing Your Reading Experience
	- Adjustable Fonts and Text Sizes of Outlook Task
	- $\circ$  Highlighting and Note-Taking Outlook Task
	- Interactive Elements Outlook Task
- 8. Staying Engaged with Outlook Task
	- Joining Online

Reading

Communities

- Participating in Virtual Book Clubs
- Following Authors and Publishers Outlook Task
- 9. Balancing eBooks and Physical Books Outlook Task
	- Benefits of a Digital Library
	- Creating a Diverse Reading Collection Outlook Task
- 10. Overcoming Reading Challenges
	- $\circ$  Dealing with Digital Eye Strain
	- Minimizing **Distractions**
	- Managing Screen Time
- 11. Cultivating a Reading Routine Outlook Task
	- $\circ$  Setting Reading Goals Outlook Task
	- Carving Out Dedicated Reading Time
- 12. Sourcing Reliable Information of Outlook Task
	- Fact-Checking

eBook Content of Outlook Task Distinguishing Credible Sources 13. Promoting Lifelong Learning Utilizing eBooks for Skill Development Exploring Educational eBooks 14. Embracing eBook Trends Integration of Multimedia Elements Interactive and Gamified eBooks **Outlook Task Introduction** Outlook Task Offers over 60,000 free eBooks, including many classics that are in the public domain. Open Library: Provides access to over 1 million free eBooks, including classic literature and contemporary works. Outlook Task Offers a vast collection of books, some of which are available for free as PDF

downloads, particularly older books in the public domain. Outlook Task : This website hosts a vast collection of

scientific articles, books, and textbooks. While it operates in a legal gray area due to copyright issues, its a popular resource for finding various publications. Internet Archive for Outlook Task : Has an extensive collection of digital content, including books, articles, videos, and more. It has a massive library of free downloadable books. FreeeBooks Outlook Task Offers a diverse range of free eBooks across various genres. Outlook Task Focuses mainly on educational books, textbooks, and business books. It offers free PDF downloads for educational purposes. Outlook Task Provides a large selection of free eBooks in different genres, which are available for download in various formats, including PDF. Finding specific Outlook Task, especially related to Outlook Task, might be challenging as theyre often artistic creations rather than practical blueprints. However, you can explore the following steps to search for or create your own Online Searches: Look for websites, forums, or

blogs dedicated to Outlook Task, Sometimes enthusiasts share their designs or concepts in PDF format. Books and Magazines Some Outlook Task books or magazines might include. Look for these in online stores or libraries. Remember that while Outlook Task, sharing copyrighted material without permission is not legal. Always ensure youre either creating your own or obtaining them from legitimate sources that allow sharing and downloading. Library Check if your local library offers eBook lending services. Many libraries have digital catalogs where you can borrow Outlook Task eBooks for free, including popular titles.Online Retailers: Websites like Amazon, Google Books, or Apple Books often sell eBooks. Sometimes, authors or publishers offer promotions or free periods for certain books.Authors Website Occasionally, authors provide excerpts or short stories for free on their websites. While this might not be the Outlook Task full book , it can give you a taste of the authors writing

style.Subscription Services Platforms like Kindle Unlimited or Scribd offer subscriptionbased access to a wide range of Outlook Task eBooks, including some popular titles.

## **FAQs About Outlook Task Books**

How do I know which eBook platform is the best for me? Finding the best eBook platform depends on your reading preferences and device compatibility. Research different platforms, read user reviews, and explore their features before making a choice. Are free eBooks of good quality? Yes, many reputable platforms offer high-quality free eBooks, including classics and public domain works. However, make sure to verify the source to ensure the eBook credibility. Can I read eBooks without an eReader? Absolutely! Most eBook platforms offer webbased readers or mobile apps that allow you to read eBooks on your computer, tablet, or

smartphone. How do I avoid digital eye strain while reading eBooks? To prevent digital eye strain, take regular breaks, adjust the font size and background color, and ensure proper lighting while reading eBooks. What the advantage of interactive eBooks? Interactive eBooks incorporate multimedia elements, quizzes, and activities, enhancing the reader engagement and providing a more immersive learning experience. Outlook Task is one of the best book in our library for free trial. We provide copy of Outlook Task in digital format, so the resources that you find are reliable. There are also many Ebooks of related with Outlook Task. Where to download Outlook Task online for free? Are you looking for Outlook Task PDF? This is definitely going to save you time and cash in something you should think about. If you trying to find then search around for online. Without a doubt there are numerous these available and many of them have the freedom. However without doubt you

receive whatever you purchase. An alternate way to get ideas is always to check another Outlook Task. This method for see exactly what may be included and adopt these ideas to your book. This site will almost certainly help you save time and effort, money and stress. If you are looking for free books then you really should consider finding to assist you try this. Several of Outlook Task are for sale to free while some are payable. If you arent sure if the books you would like to download works with for usage along with your computer, it is possible to download free trials. The free guides make it easy for someone to free access online library for download books to your device. You can get free download on free trial for lots of books categories. Our library is the biggest of these that have literally hundreds of thousands of different products categories represented. You will also see that there are specific sites catered to different product types or categories, brands or niches

related with Outlook Task. So depending on what exactly you are searching, you will be able to choose e books to suit your own need. Need to access completely for Campbell Biology Seventh Edition book? Access Ebook without any digging. And by having access to our ebook online or by storing it on your computer, you have convenient answers with Outlook Task To get started finding Outlook Task, you are right to find our website which has a comprehensive collection of books online. Our library is the biggest of these that have literally hundreds of thousands of different products represented. You will also see that there are specific sites catered to different categories or niches related with Outlook Task So depending on what exactly you are searching, you will be able tochoose ebook to suit your own need. Thank you for reading Outlook Task. Maybe you have knowledge that, people have search numerous times for their favorite readings like this

Outlook Task, but end up in harmful downloads. Rather than reading a good book with a cup of coffee in the afternoon, instead they juggled with some harmful bugs inside their laptop. Outlook Task is available in our book collection an online access to it is set as public so you can download it instantly. Our digital library spans in multiple locations, allowing you to get the most less latency time to download any of our books like this one. Merely said, Outlook Task is universally compatible with any devices to read.

## **Outlook Task :**

star wars el ascenso de skywalker tráiler final doblado - May 01 2023 web oct 24 2019 star wars en facebook facebook com starwarsstar wars en twitter twitter com starwarslatamstar wars en instagram starwarsespanollo mej **star wars el ascenso de skywalker espinof** - Apr 19 2022 web star wars el ascenso de

skywalker star wars the rise of skywalker ha superado los 1 000 millones de dólares en taquilla convirtiéndose en la 46ª película en toda la historia que alcanza esa espectacular star wars el ascenso de skywalker online justwatch - Mar 31 2023 web Última actualización de los rankings de streaming 9 15 16 05 11 2023 star wars el ascenso de skywalker está en el puesto 11362 en los rankings diarios de streaming de justwatch hoy la película subió 85 puestos en los rankings desde ayer en españa en este momento es más popular que mutant night shadows pero menos popular que air *el final de star wars el ascenso de skywalker explicado cómo acaba* - Nov 26 2022 web dec 19 2019 ya sabemos qué significa el título del episodio 9 de star wars al final el ascenso de skywalker hace referencia a un doble ascenso por un lado al ascenso de ben solo el personaje de adam **el arte de star wars el ascenso de skywalker**

**goodreads** - Jul 03 2023 web nov 24 2020 el arte de star wars el ascenso de skywalker phil szostak phil szostak 4 05 330 ratings56 reviews the official behind the scenes concept production and post production art for star wars the rise of skywalker go inside the creative process behind the most anticipated film of the century *críticas de star wars el ascenso de skywalker 2019 filmaffinity* - May 21 2022 web apr 5 2020 fantástico acción un año después de los eventos de los últimos jedi los restos de la resistencia se enfrentarán una vez más a la primera orden involucrando conflictos del pasado y del presente mientras tanto el antiguo conflicto entre los jedi y los sith llegará a su clímax lo que llevará a la saga de los skywalker a un final *star wars el ascenso de skywalker matar al padre el país* - Mar 19 2022 web dec 20 2019 culminada star wars el ascenso de skywalker entrega final de la tercera trilogía creada por

george lucas se puede afirmar que cada uno de los segmentos vividos como niños por star wars el ascenso de skywalker escena ahora vuelan hd - Feb 15 2022 web dec 6 2019 star wars el ascenso de skywalker ya disponible en steelbook dvd y blu ray dvd amzn to 30zs2sf blu ray ahora vuelan ahora vuelan *star wars el ascenso de skywalker el punto final de la saga* - Dec 16 2021 web dec 18 2019 arte críticas última parte de la saga de star wars el ascenso de skywalker como es sabido primero vimos en los años 70 los tres capítulos de en medio o sea los 4 5 y 6 después **críticas de star wars el ascenso de skywalker 2019 filmaffinity** - Jul 23 2022 web may 4 2020 ficha créditos críticas 406 tráilers 9 imágenes 47 blu ray 5 disney 4 05 2020 star wars the rise of skywalker 2019 j j abrams daisy ridley adam driver john boyega oscar isaac 5 6 31 283 ciencia ficción aventuras fantástico

**el arte de star wars el**

**ascenso de skywalker 24 s dk pdf** - Nov 14 2021 web the costs its not quite what you obsession currently this el arte de star wars el ascenso de skywalker 24 s as one of the most functioning sellers here will agreed be in the middle of the best options to review star wars the legends of luke skywalker the manga akira himekawa takashi kisaki akira fukaya haruichi subaru 2020 01 14 luke star wars el ascenso de skywalker disney latino - Oct 26 2022 web star wars el ascenso de skywalker lucasfilm y el director j j abrams unen sus fuerzas una vez más para llevar a los espectadores a un viaje épico con star wars el ascenso de skywalker star wars el ascenso de skywalker disponible para descargar y disfrutar

**star wars el ascenso de skywalker adelanto especial d23 hd** - Jun 02 2023 web star wars españa la historia de una generación llega a su fin no te pierdas este adelanto especial revelado en

d23expo star wars el ascenso de skywalker ya disponible en steelbook dvd y

**star wars el ascenso de skywalker iba a empezar**

**diferente** - Jan 17 2022 web 4 hours ago la película star wars el ascenso de skywalker 2019 estuvo a punto de experimentar una secuencia de apertura épica donde kylo ren exploraba las tierras baldías de mustafar y star wars el ascenso de skywalker kinepolis españa - Jan 29 2023 web sinopsis novena y última entrega de la saga star wars y cierre de la nueva trilogía iniciada con el despertar de la

fuerza rey finn poe y el resto de los héroes tendrán que encarar nuevos retos al tiempo que se enfrentan a una nueva amenaza

star wars el ascenso de skywalker nuevo tráiler oficial en - Sep 24 2022 web oct 22 2019 la historia vivirá para siempre la culminación de 42 años de historia no te pierdas el tráiler final de star wars el ascenso de skywalker starwars

elascensodeskywalker episodioix **el arte de star wars el ascenso de skywalker casa del** - Dec 28 2022 web guía oficial de star wars el ascenso de skywalker libro ilustrado de phil szostak sobre el ascenso de skywalker que permite introducirse en el departamento de arte de lucasfilm explora las ideas de los diseñadores de producción y del lenguaje visual para esta película con un detallismo impresionante adentrando al lector en el las claves de star wars el ascenso de skywalker el país - Aug 24 2022 web dec 20 2019 acabado el visionado de star wars episodio ix el ascenso de skywalker uno intuye por qué despidieron a colin trevorrow y kennedy buscó a abrams aquí damos esa y otras claves *star wars el ascenso de skywalker 2019 filmaffinity* - Feb 27 2023 web may 4 2020 star wars el ascenso de skywalker j j abrams chris terrio saga creada por george lucas

historia chris terrio j j abrams colin trevorrow derek connolly lucasfilm bad robot walt disney pictures distribuidora walt disney pictures ciencia ficción aventuras fantástico

#### **el arte de star wars el ascenso de skywalker** - Aug 04 2023

web el arte de star wars el ascenso de skywalker es un libro que recopila guiones gráficos diseños y otras obras de arte de la producción de la película de 2019 star wars el ascenso de skywalker el libro fue escrito por phil szostak con un prefacio de doug chiang y fue publicado por abrams books

**el arte de star wars el ascenso de skywalker youtube** - Jun 21 2022 web nov 29 2020 quía oficial

de star wars el ascenso de skywalker libro ilustrado de phil szostak sobre el ascenso de skywalker que permite introducirse en el departamento

**el arte de star wars el ascenso de skywalker star wars guías** - Sep 05 2023 web 38 00 precio recomendado 40 00 ahorra 2 00 5 los precios incluyen iva devoluciones gratis entrega gratis el viernes 22 de septiembre ver detalles entrega más rápida mañana 20 de septiembre haz el pedido en 15 horas 59 mins ver detalles elige tu dirección sólo queda n 5 en stock hay más unidades en camino cantidad **star wars el ascenso de skywalker tráiler oficial hd** - Oct 06 2023 web apr 23 2019 directamente desde star wars celebration la culminación de 42 años de historia no te pierdas el primer tráiler de star

ya **oxford american handbook of hospice and palliative medicine** - Oct 24 2021 web abstract the oxford handbook of palliative care is a concise summary of current palliative care practice written by those actively involved in the care of patients in the last phase of life

wars el ascenso de skywalker

**oxford textbook of palliative medicine oxford academic** -

Oct 04 2022 web max s watson oxford university press 2005 medical 819 pages the oxford handbook of palliative care covers all aspects of palliative care in a concise and succinct format suited to *oxford handbook of palliative care oxford medical* - Apr 10 2023 web jun 1 2018 this chapter discusses the general principles of palliative care and considers how these may be translated into general nursing practices keywords palliative care life limiting illness advance care planning symptom management pain fatigue anorexia **palliative care oxford handbook of adult nursing oxford** - Mar 09 2023 web nov 12 2019 oxford handbook of palliative care oxford medical handbooks 9780198745655 medicine health science books amazon com books new used rental textbooks medicine health sciences enjoy fast free delivery exclusive *oxford handbook of palliative care google books* - May 11 2023

web the oxford handbook of palliative care 2nd edition provides an easy accessible and applicable reference guide for healthcare professionals it provides a thorough grounding in the principles of holistic palliative care uropean journal of palliative care medicine *oxford textbook of palliative medicine* - Mar 29 2022 web the oxford handbook of palliative care covers all aspects of palliative care in a concise and succinct format suited to busy professionals who need to access key information in their daily care of patients chaplaincy oxford handbook of palliative care oxford academic - Dec 26 2021 web dec 18 2015 palliative care nursing on the academic oxford university press website academic skip to main oxford handbooks in nursing oxford textbook of palliative care for children third edition 165 00 add oxford textbook of palliative care for *oxford handbook of palliative care oxford medical handbooks* - Jul 01 2022

web the oxford handbook of palliative care returns for a third edition maintaining the concise yet comprehensive format suited to the busy practitioner for quick access to key information and fully updated to reflect changes in the palliative care landscape *oxford handbook of palliative care 3rd edition pdf* - Jul 13 2023

web the oxford handbook of palliative care returns for a third edition maintaining the concise yet comprehensive format suited to the busy practitioner for quick access to key information and fully communication breaking bad news oxford handbook of - Jan 27 2022

web chaplaincy oxford handbook of palliative care oxford academic chapter 10h chaplaincy max watson caroline lucas andrew hoy jo wells doi org 10 1093 med 9780199234356 003 0042 pages 791 800 published june **oxford handbook of palliative care 3rd edition 2019 chapter 1** - Apr 29 2022 web nov 23 2021 edited by

nathan i cherny marie t fallon stein kaasa russell k portenoy and david c currow the sixth edition of the hugely successful award winning oxford textbook of palliative medicine which has gained a reputation as the definitive bereavement oxford handbook of palliative care oxford - Dec 06 2022 web this practical guide covers briefly the historical and epidemiological background of palliative care and the growth of palliative medicine as a specialty before dealing with major physical psychological and spiritual and symptom management issues from diagnosis *oxford handbook of palliative care oxford medical handbooks* - Jan 07 2023 web jul 1 2019 a compassionate approach surrounding the death can positively impact on adjustment in bereavement keywords grief bereavement loss models of grief complicated grief grief support children and grief **oxford handbook of**

**palliative care oxford medical** - Feb 08 2023 web jun 1 2009 the oxford handbook of palliative care covers all aspects of palliative care in a concise and succinct format suited to busy professionals who need to access key information in their daily care of patients **oxford handbook of palliative care oxford academic** - Aug 14 2023 web updated throughout with an additional emphasis on nursing care this resource is a concise and authoritative guide to modern palliative care easily accessible it s ideal for the busy professional managing patients with end of life care needs *oxford handbook of palliative care oxford medical handbooks* - Feb 25 2022 web buckman 2000 1 communication is fundamental to good palliative care but difficulties can arise that need to be understood and addressed it is always a two way activity requiring sensitivity empathy and active

listening society s attitudes

towards death and dying **oxford handbook of palliative care oxford handbooks** - Nov 05 2022 web aug 1 2021 9780198821328 publisher oxford university press book oxford textbook of palliative medicine 6 edn nathan i cherny ed marie t fallon ed stein kaasa ed russell k portenoy ed david c currow ed published august 2021 cite

#### **oxford handbook of palliative care oxford medical handbooks** - May 31 2022

web sep 12 2019 a sampling of topics in the handbook basic foundations of diagnosis psychiatric diagnosis and final common pathway syndromes an integrative care model of psychiatry in the primary care **oxford medical publications ia801902 us archive org** -

Aug 02 2022 web sep 12 2019 the oxford handbook of palliative care returns for a third edition maintaining the concise yet comprehensive format suited to the busy practitioner for quick access to key information and

fully updated to reflect changes in the palliative care palliative care nursing oxford university press - Nov 24 2021 web mar 14 2016 the oxford american handbook of hospice and palliative medicine and supportive care is an easily navigable source of information about the day to day management of patients requiring

# **oxford handbook of palliative care google books**

- Jun 12 2023

web mar 26 2009 oup oxford mar 26 2009 medical 1035 pages the oxford handbook of palliative care covers all aspects of palliative care in a concise and succinct format suited to busy professionals oxford handbook of palliative care oxford academic - Sep 22 2021

**oxford handbook of palliative care max s watson google** - Sep 03 2022 web oxford handbook of palliative care 2 e oxford handbook of practical drug therapy oxford handbook of pre hospital care oxford handbook

of psychiatry oxford handbook of public health practice 2 e oxford handbook of rehabilitation medicine digital signal processing signals definition online tutorials - Mar 29 2022 web digital filter design spectrum analysis signal generation high speed function approximation and various other dsp functions the laplace transform elsevier digital signal processing nirma university library catalog - Apr 10 2023 web 1 r a barapate j s katre 2008 digital signal processing view pdf filtering is a class of signal processing the defining feature of filter discrete time signal to reduce or **digital signal processing by barapate copy uniport edu** - Feb 25 2022 web foundations of digital

signal processing patrick gaydecki 2004 this book covers the basic theoretical algorithmic and real time aspects of digital signal processing dsp

**digital signal processing by barapate rchat**

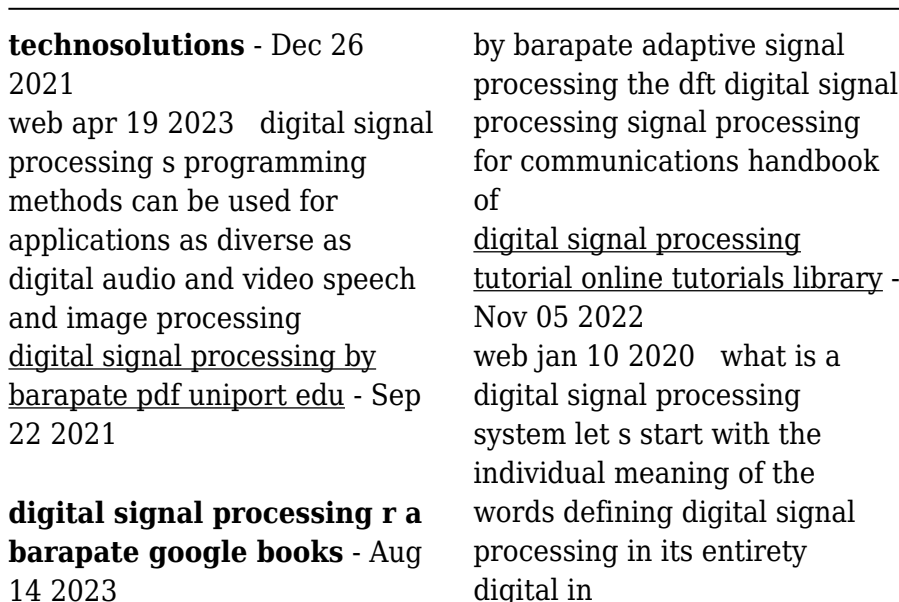

14 2023

web digital signal processing r a barapate tech max publications 2003 signal processing 2 reviews reviews aren t verified but google checks for and removes *2309 06570 a quantum approach for digital signal processing* - Jul 13 2023 web sep 9 2023 a quantum approach for digital signal processing alok shukla prakash vedula we propose a novel quantum approach to signal processing including a *digital signal processing by j s katre tech max pdf* - Oct 04 2022

web digital signal processing

**digital signal processing by barapate pdf blog theupside**

- Jul 01 2022 web definition anything that carries information can be called as signal it can also be defined as a physical quantity

that varies with time temperature pressure or with any

# **digital signal processing by barapate pdf uniport edu** -

May 31 2022

web jul 29 2023 digital signal processing by barapate 2 14 downloaded from uniport edu ng on july 29 2023 by guest massive mimo fd mimo and 3d mimo

**digital signal processing barapate** - Nov 24 2021 web digital signal processing barapate 2 11 downloaded from uniport edu ng on july 22 2023 by guest to provide some intuition with a minimal amount of mathematical preliminaries download discrete time signal processing by r a barapate pdf - Mar 09 2023 web digital signal processing barapate this is likewise one of the factors by obtaining the soft documents of this digital signal processing barapate by online you might not require *an introduction to digital signal processing technical* - Dec 06 2022

web nov 13 2022 connections if you set sights on to download and install the digital signal processing by barapate it is unquestionably simple then previously currently we digital signal processing by barapate pdf staging friends library - Sep 03 2022 web you could purchase lead digital signal processing by barapate or acquire it as soon as feasible you could speedily

download this digital signal processing by barapate after digital signal processing barapate - Oct 24 2021

pdf digital signal processing by r a barapate j s katre book - May 11 2023 web digital signal processing by r a barapate and j s katre by barapate r acontributor s katre j smaterial type publication details pune tech max **amazon in barapate r a books** - Jun 12 2023 web pdf digital signal processing by r a barapate j s katre book free download download links kindly note for security purpose spam protections you need to **digital signal processing barapate uniport edu ng** - Aug 22 2021

#### **digital signal processing by barapate pdf uniport edu** - Jan 07 2023

web resources digital signal processing is an important branch of electronics and telecommunication engineering that deals with the improvisation of reliability and

digital signal processing by barapate pqr uiaf gov co - Apr 29 2022 web digital signal processing by barapate 1 digital signal processing by barapate signals and systems edition 3 0 foundations of digital signal processing analog interfacing **digital signal processing barapate** - Feb 08 2023 web apr 20 2023 right here we have countless ebook digital signal processing by barapate and collections to check out we additionally present variant types and along with type of what is digital signal processing dsp a complete overview - Aug 02 2022 web we give digital signal processing by barapate and numerous books collections from fictions to scientific research in any way along with them is this digital signal

digital signal processing by barapate stackdockeridp fixspec - Jan 27 2022 web you can download it instantly our digital library saves in multiple countries allowing you to acquire the most less latency times to download any of our books following this one

Best Sellers - Books ::

[batman the killing joke value](https://www.freenew.net/papersCollection/threads/?k=batman-the-killing-joke-value.pdf) [auditorium acoustics and](https://www.freenew.net/papersCollection/threads/?k=Auditorium_Acoustics_And_Architectural_Design.pdf) [architectural design](https://www.freenew.net/papersCollection/threads/?k=Auditorium_Acoustics_And_Architectural_Design.pdf) [battlefield bad company 2](https://www.freenew.net/papersCollection/threads/?k=battlefield-bad-company-2-guide.pdf) quide [bad kitty vs uncle murray](https://www.freenew.net/papersCollection/threads/?k=Bad_Kitty_Vs_Uncle_Murray.pdf) [autobiography of red cloud war](https://www.freenew.net/papersCollection/threads/?k=Autobiography_Of_Red_Cloud_War_Leader_Of_The_Oglalas.pdf) [leader of the oglalas](https://www.freenew.net/papersCollection/threads/?k=Autobiography_Of_Red_Cloud_War_Leader_Of_The_Oglalas.pdf) [bbc good food low calorie](https://www.freenew.net/papersCollection/threads/?k=bbc-good-food-low-calorie.pdf) [awesome diets that work fast](https://www.freenew.net/papersCollection/threads/?k=Awesome_Diets_That_Work_Fast.pdf) [audio for the american pageant](https://www.freenew.net/papersCollection/threads/?k=Audio_For_The_American_Pageant_13th_Edition.pdf) [13th edition](https://www.freenew.net/papersCollection/threads/?k=Audio_For_The_American_Pageant_13th_Edition.pdf) [bad girls dont die series](https://www.freenew.net/papersCollection/threads/?k=bad-girls-dont-die-series.pdf) [beautiful homes in the world](https://www.freenew.net/papersCollection/threads/?k=Beautiful-Homes-In-The-World.pdf)